## **DuraProtect® Laser**

## Printable Patient ID System Instructions

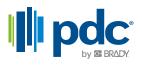

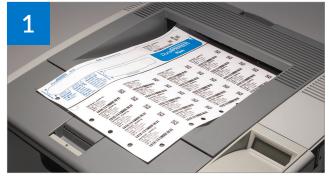

Print patient ID information and bar codes onto the DuraProtect sheet and remove it from your laser printer.

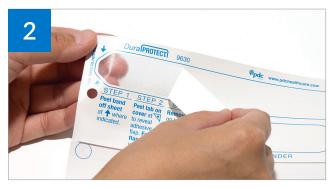

As indicated on the DuraProtect sheet, peel the wristband off the sheet.

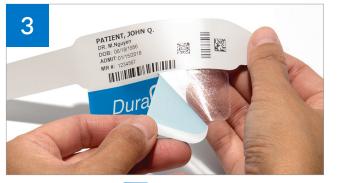

Peel tab on cover at **v** to reveal adhesive shield.

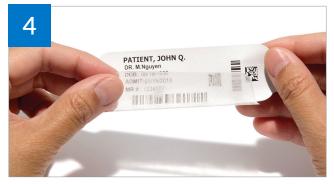

Fold laminate shield over information area.

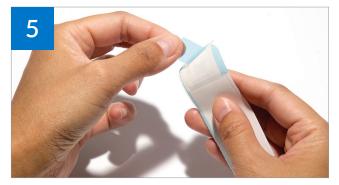

Remove tab on back of band to expose adhesive.

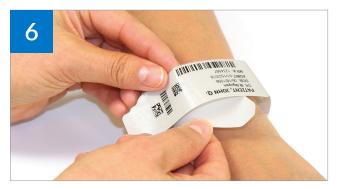

Apply band around patient's wrist and secure with adhesive closure. Be sure to leave enough room to ensure a comfortable and a secure fit. Use extender if needed.

Contact us today for more information 800.435.4242 | pdchealthcare.com